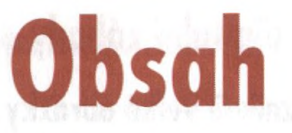

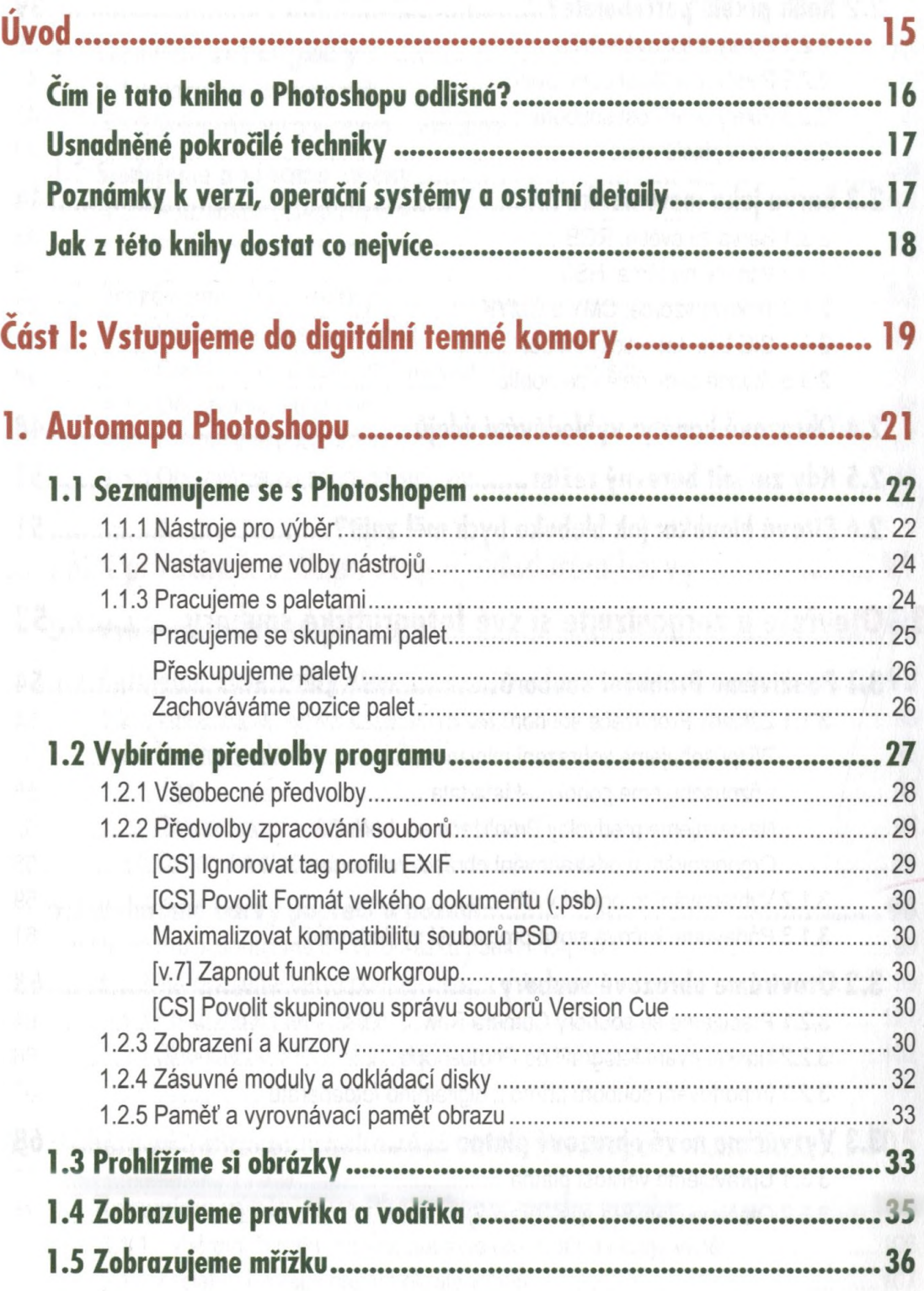

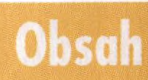

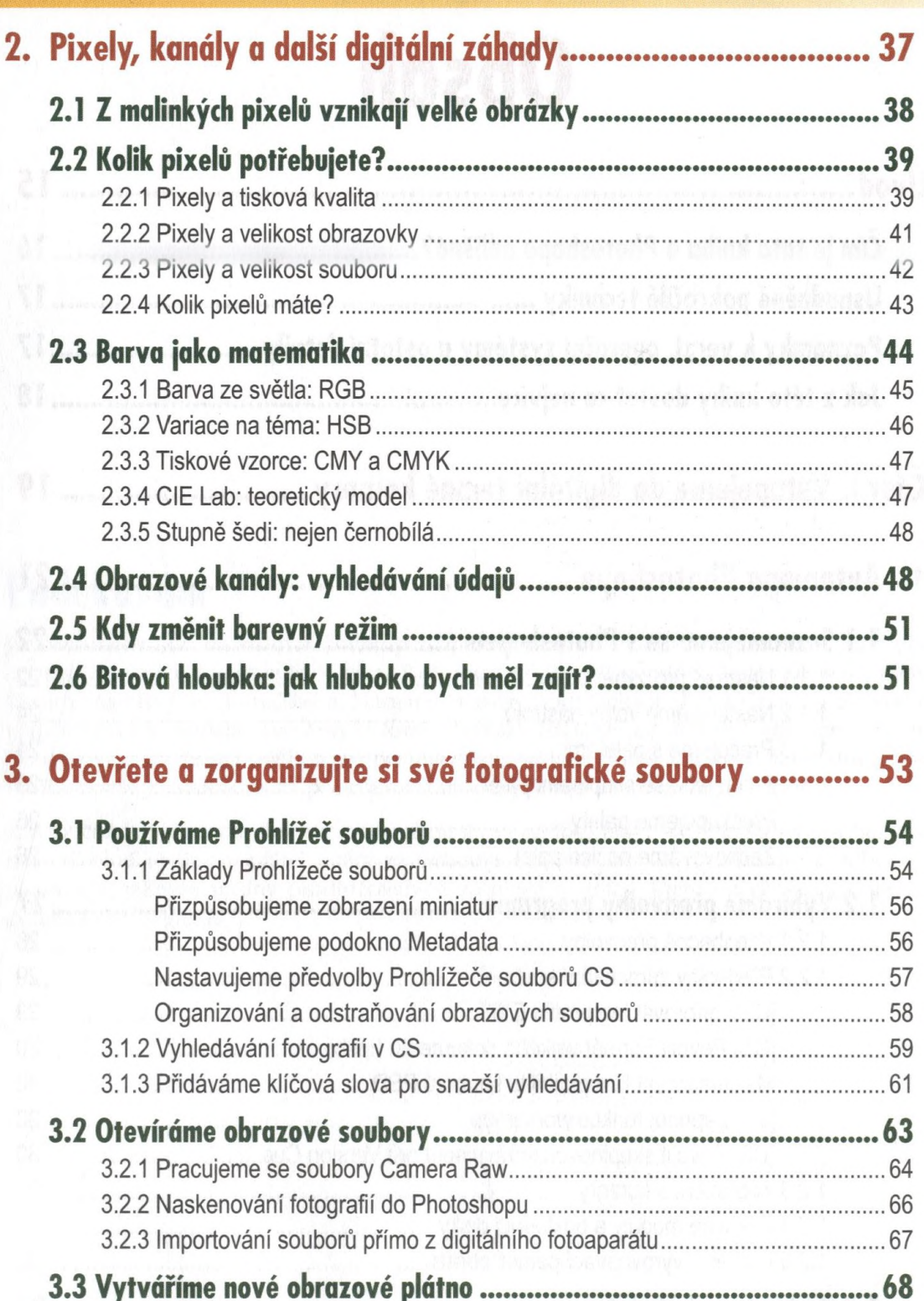

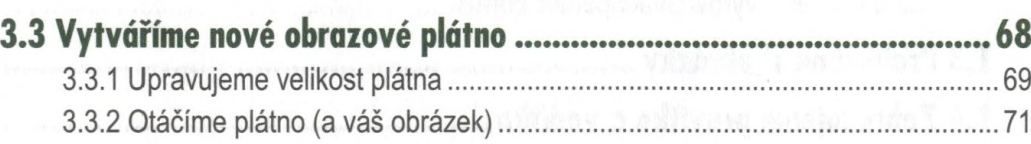

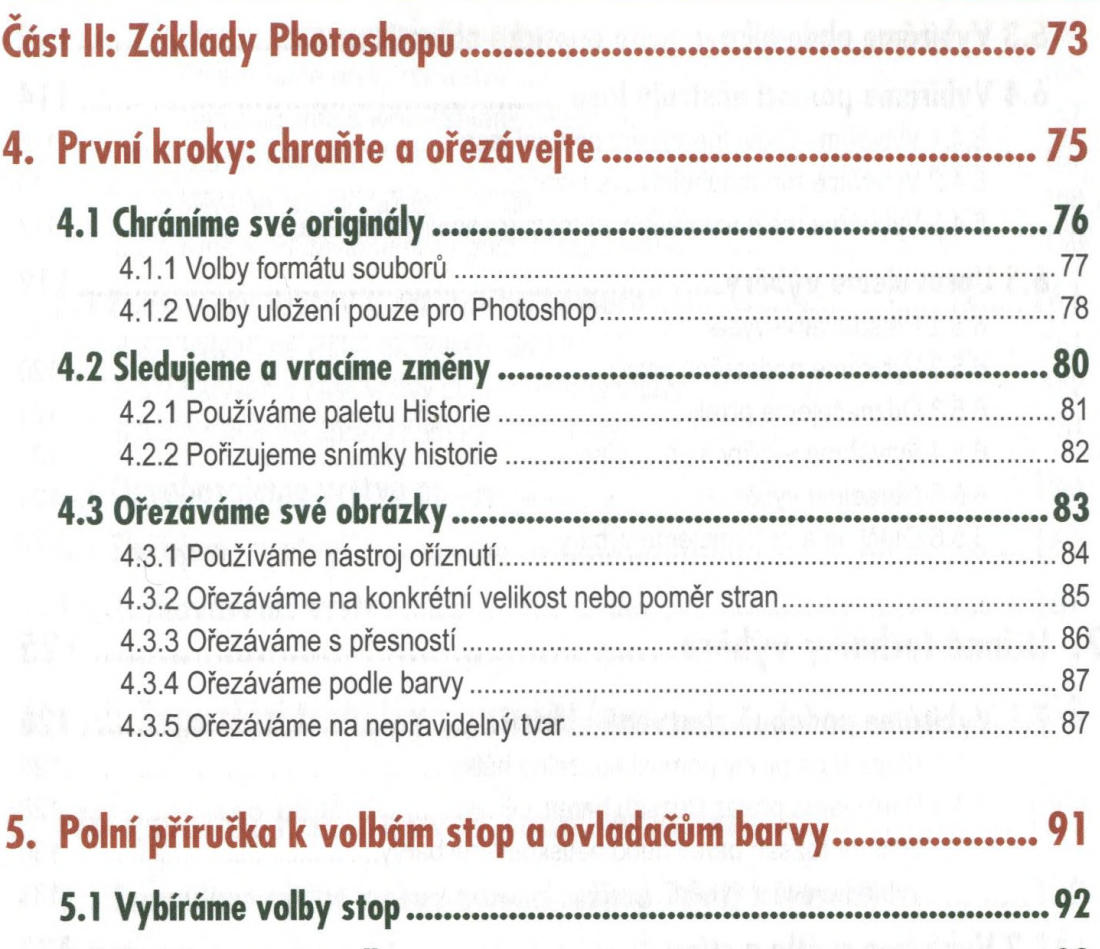

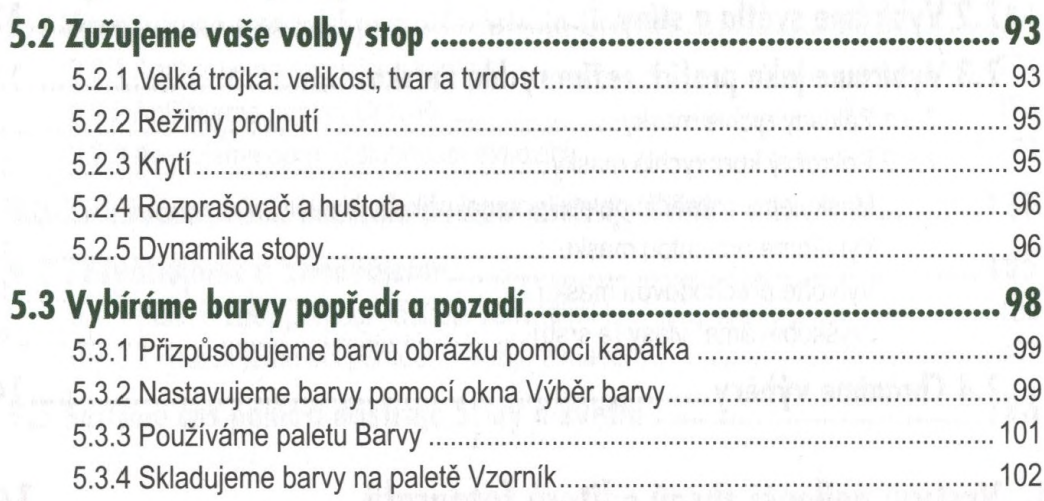

#### 6. Výběrová editace: maskování ve Photoshopu....................... 105

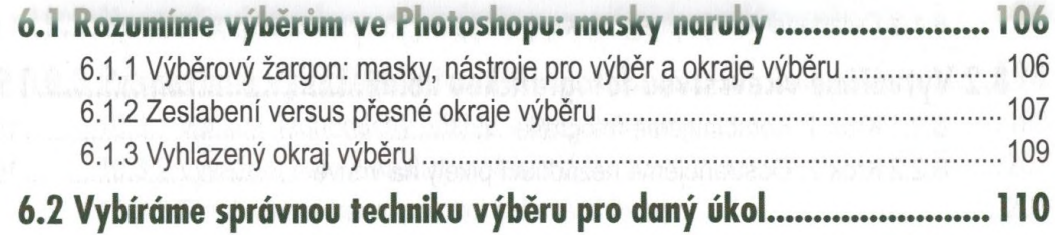

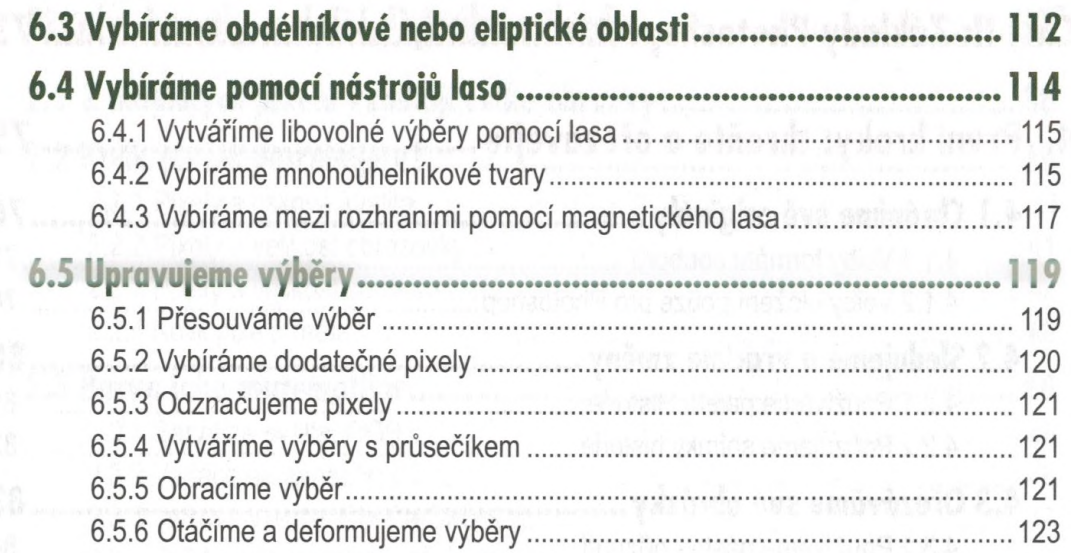

## 7. Účinné techniky výběru\_\_\_\_\_\_\_\_\_\_\_\_\_\_\_\_\_\_\_\_\_\_\_\_\_\_\_\_\_\_ 125

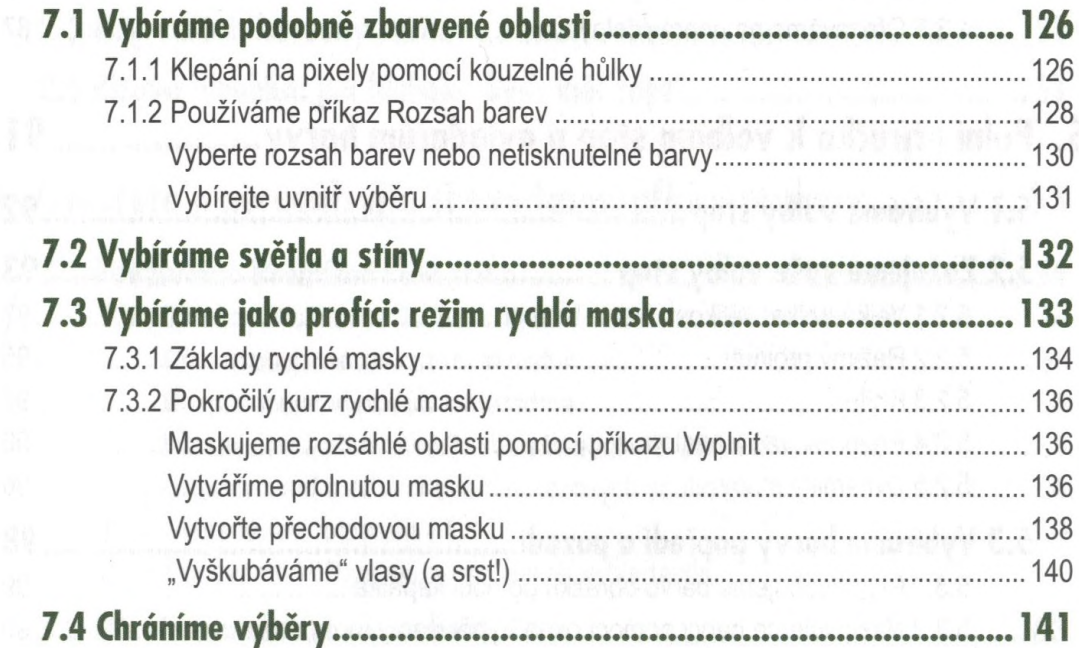

#### 8. Vrstvy: nejlepší zbraň editorů fotografií............................. 145

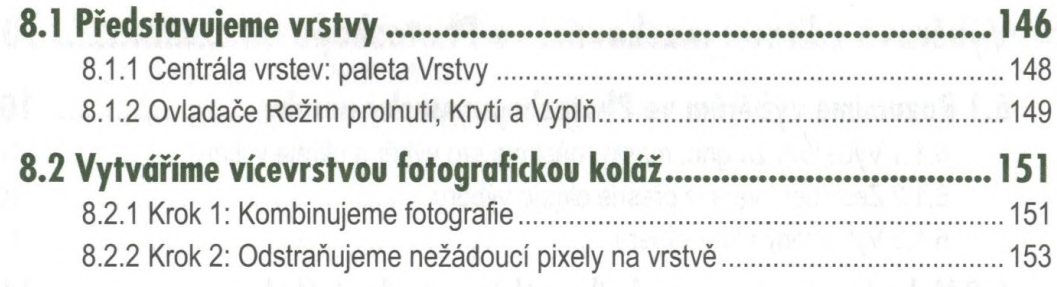

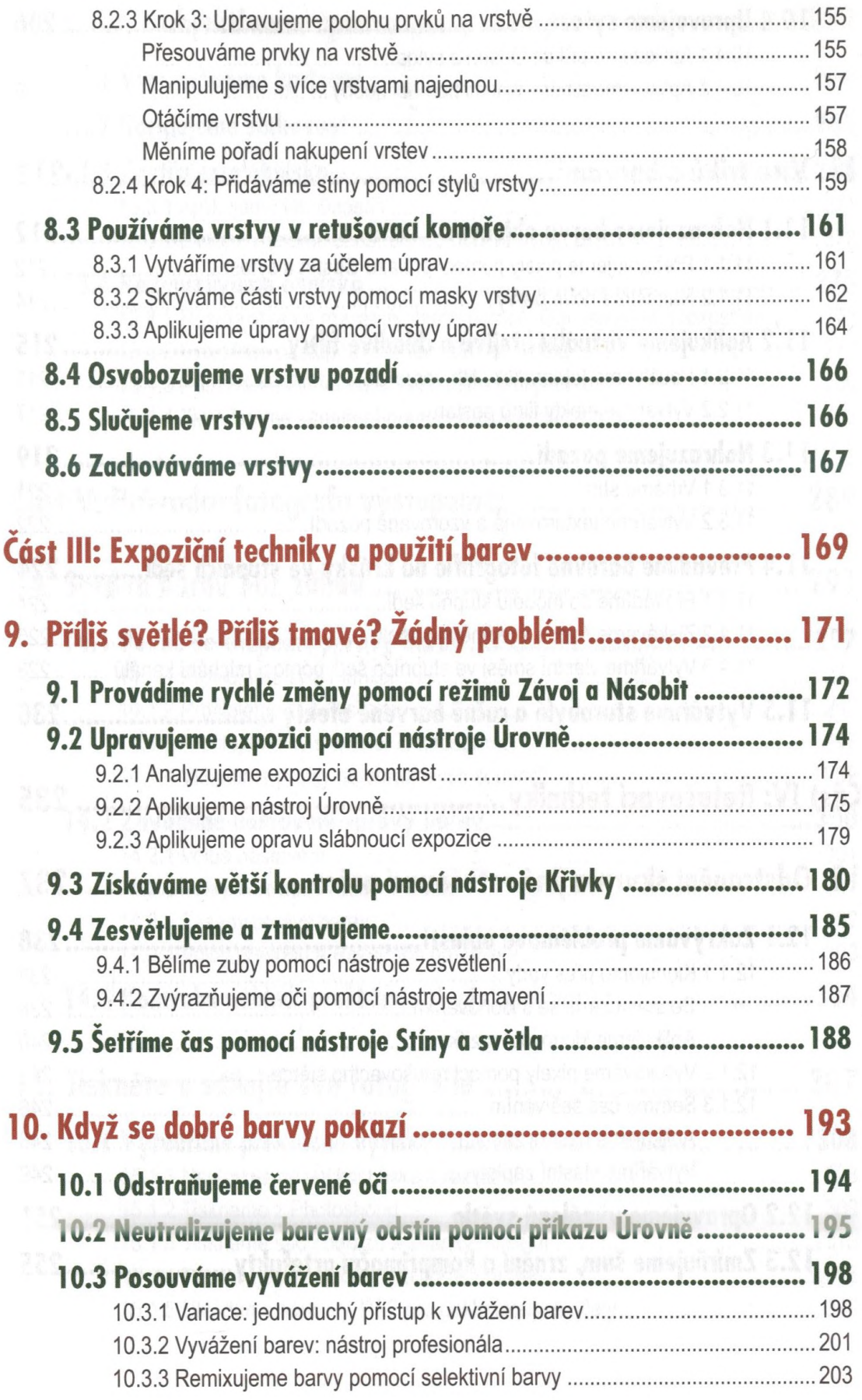

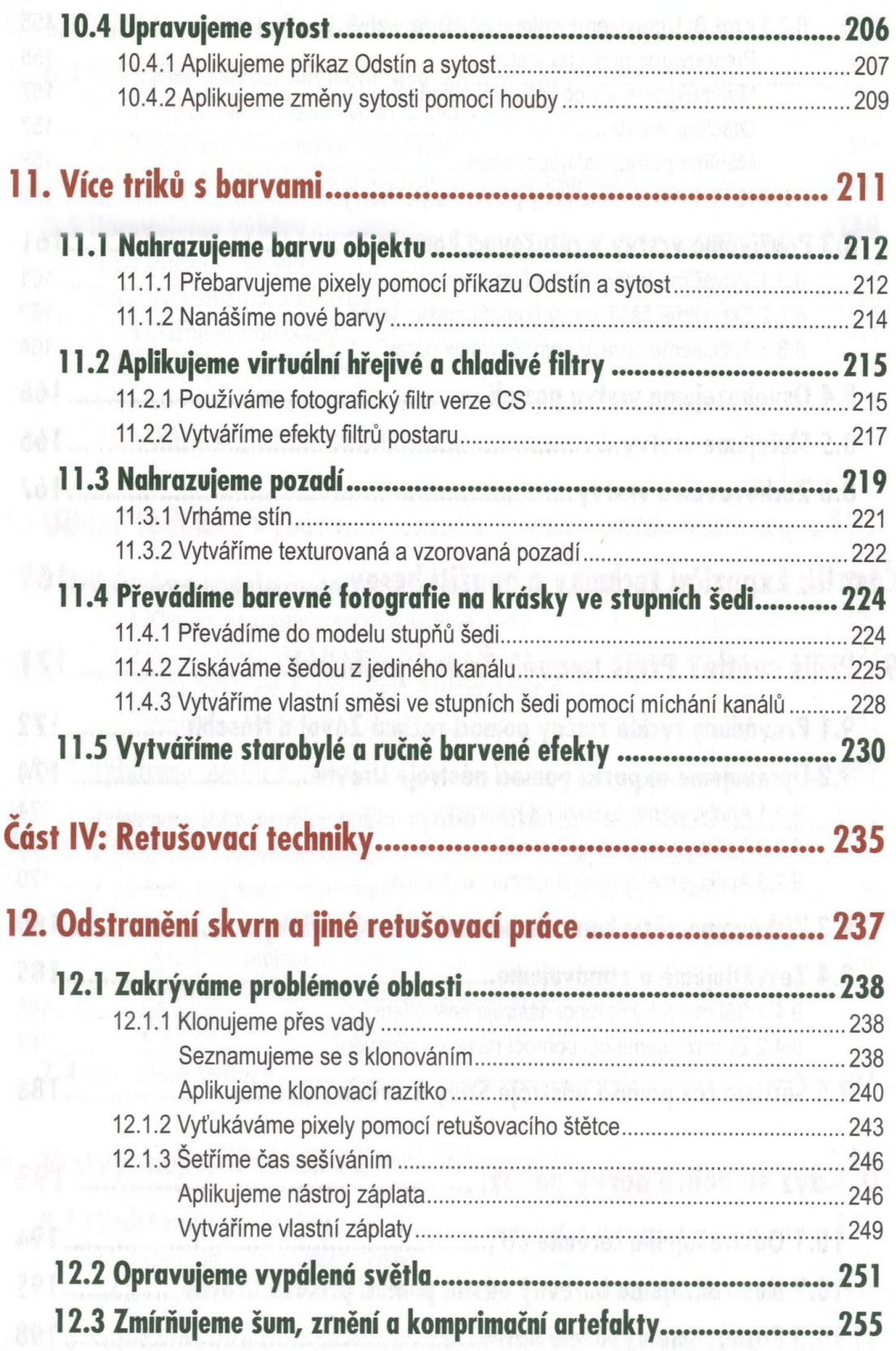

#### 13. Práce s objektivem: úpravy perspektivy a ohniska............. 259

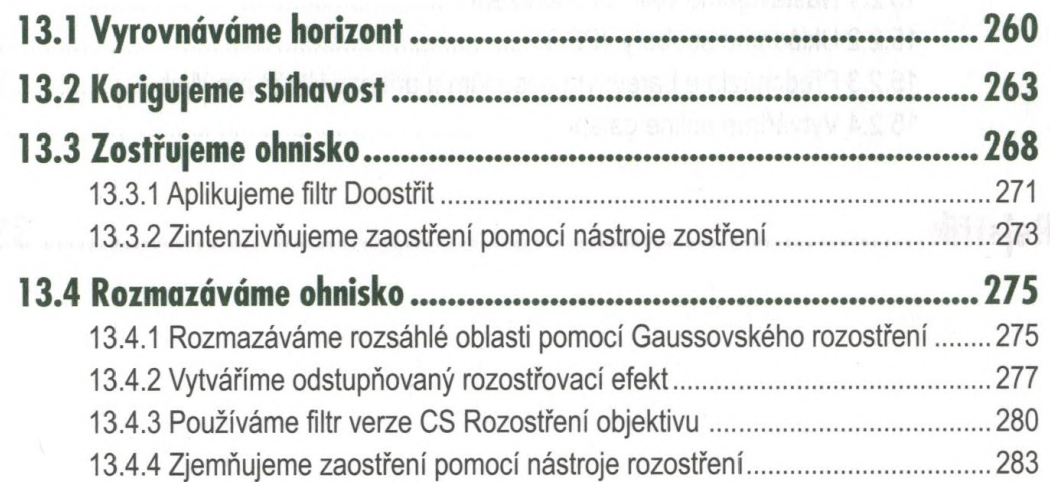

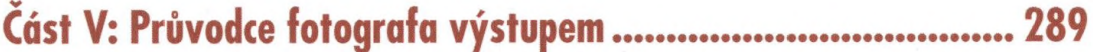

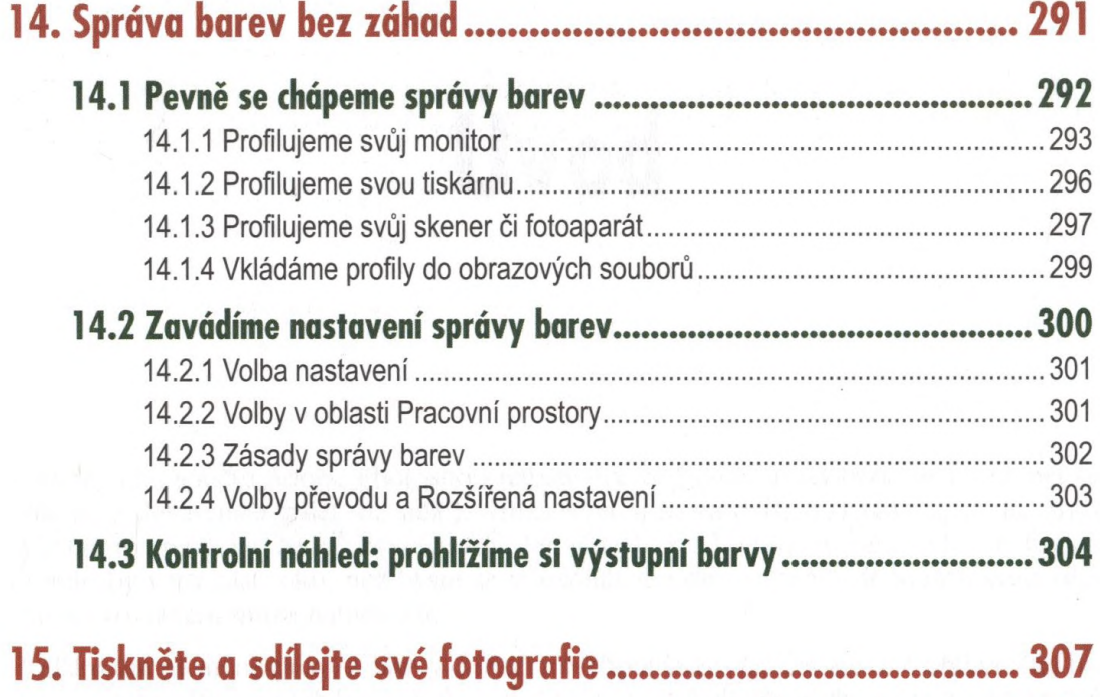

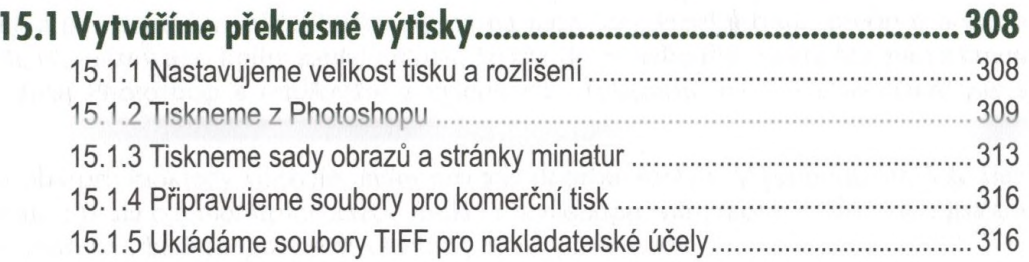

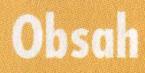

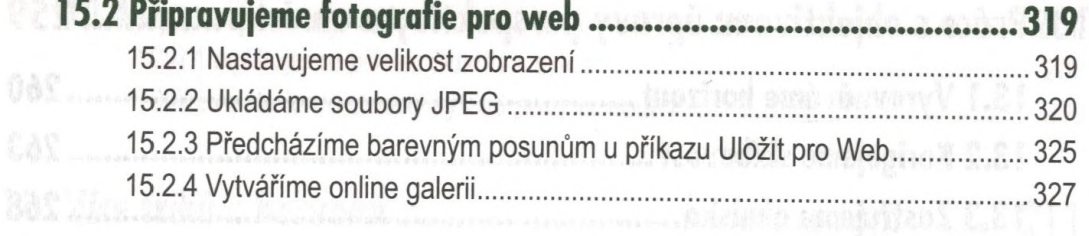

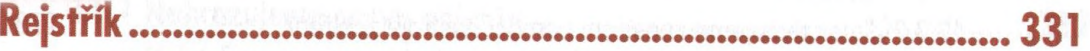

化油压 网络安全发展的现在分词 科美